# Prototype QTL Strategy: Phenotype SCD1 in Cross f2

#### Brian S. Yandell, W. Whipple Neely, Nengjun Yi

July 3, 2006

Brian S. Yandell, W. Whipple Neely, Nengjun Yi [Prototype QTL Strategy: Phenotype SCD1 in Cross f2](#page-24-0)

 $\left\{ \begin{array}{ccc} 1 & 0 & 0 \\ 0 & 1 & 0 \end{array} \right.$ 

<span id="page-0-0"></span> $2Q$ 

哇

#### **[Outline](#page-1-0)**

[Overview](#page-2-0) [1-D & 2-D Scans](#page-6-0) [Anova Fit](#page-13-0) [Epistasis Plots](#page-18-0) [Conclusion](#page-24-0)

#### **[Overview](#page-2-0)** [Initialization](#page-4-0)

[1-D & 2-D Scans](#page-6-0)

[Anova Fit](#page-13-0)

[Epistasis Plots](#page-18-0)

[Conclusion](#page-24-0)

<span id="page-1-0"></span>K ロ > K 御 > K 君 > K 君 > 「君」 の Q Q

[Initialization](#page-4-0)

# Automated Strategy

- $\triangleright$  Estimate positions and effects of main QTL.
- $\blacktriangleright$  Find chromosomes with epistasis.
- $\blacktriangleright$  Estimate epistatic pair positions and effects.
- $\triangleright$  Confirm genetic architecture with ANOVA.

<span id="page-2-0"></span>イロメ イ押 トラ ミトラ オチャ

[Initialization](#page-4-0)

## Running Sweave

> library(bmqtl)

- > bmq.sweave(f2, pheno.col = 33,
- + n.iter = 3000, n.draws = 64,
- + threshold = c(main = 2, epistasis = 4, upper = 4),
- + maxpairs =  $c(20, 5)$ ,
- + SweaveFile = /u/y/a/yandell/public/statgen/R/bmqtl/doc/hyperslide.Rnw,
- + SweaveExtra = ,
- + PDFDir = SCD1PDF,
- + remove.bmq = FALSE)

イロト イ押 トイヨ トイヨ トー

重  $\Omega$ 

[Initialization](#page-4-0)

#### Cross Object

> summary(cross) F2 intercross No. individuals: 512 No. phenotypes: 46 Percent phenotyped: 100 100 100 100 100 100 44.5 65.8 84.6 47.9 45.1 65 82.6 47.3 44.9 67.2 81.2 43. No. chromosomes: 19<br>Total markers: 290 Total markers: No. markers: 22 25 14 18 18 12 16 12 15 14 14 12 19 12 13 16 14 10 14 Percent genotyped: 39<br>Genotypes (%): AA

<span id="page-4-0"></span>K ロ ▶ K 個 ▶ K 글 ▶ K 글 ▶ - 글 - K 9 Q (2)

AA: 24.9 AB: 49.4 BB: 25.7 not BB: 0 not AA: 0

[Initialization](#page-4-0)

# Create MCMC runs

> cross <- bmq.genoprob(cross, step = 2, error = 0.01)

> cross.bmq <- bmq.mcmc(cross, genoupdate=TRUE, n.iter = 3000,

+ verbose = FALSE)

イロト イ押 トイヨ トイヨ トー

重  $-990$ 

#### 1-D Bayes Factor Scan

> one <- bscanone(cross.bmq, type = "2logBF") > sum.one <- summary(one, threshold = threshold, sort = "sum") > sum.one

chr n.qtl pos e.pos main GxE epistasis sum 2 2 1.454 168.312 168.312 3.880 2.274 7 7 0.631 45.579 45.579 0.898 -0.026 4.879 4.900 9 9 1.072 57.803 30.305 4.283 -0.238 3.303 4.391 5 5 1.055 108.813 108.813 4.220 1.710 2.429 4.374

**K ロ ▶ K 御 ▶ K 君 ▶ K 君 ▶ ○ 君** 

<span id="page-6-0"></span> $\eta$ 

#### 1-D Scan: Positions of Main QTL

```
> chrs <- sort(as.vector(sum.one[, "chr"]))
> pos <- sum.one[as.character(chrs), "pos"]
> pos
```
2 5 7 9 168.312 108.813 45.579 57.803

plot key chromosomes on next slide

> plot(one, chr = chrs, smooth = 3)

メロメ メ御 メメ ヨメメ ヨメー

唐

**2logBF of SCD1 for effects**

# 1-D Scan: BF Profile

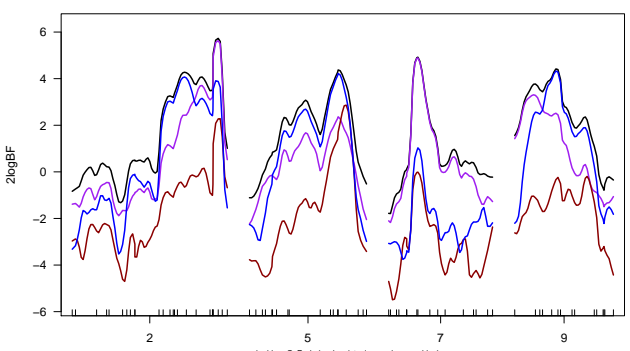

main=blue, GxE=darkred, epistasis=purple, sum=black

メロメメ 御 メメ きょくきょう

哇

#### 1-D Scan: Cell Mean Profile

```
> tmp <- sum.one[as.character(chrs), "main"] >= threshold["main"]
> chr1 <- chrs[tmp]
> one <- bscanone(cross.bmq, chr = chr1, type = "cellmean")
> summary(one)
```
chr n.qtl pos A H B 2 2 1.454 168.312 1.626 1.809 1.969 5 5 1.055 108.813 1.296 1.887 2.209 9 9 1.072 57.803 2.331 1.814 1.284

technical device to add vertical line at max BF:

```
> pos1 <- pos[tmp]
> pos.plot <- map.pos(cross, chr1, pos1)
> pos.plot
```
2 5 9 164.5086 299.7036 405.3056

```
> plot(one, smooth = 3)
> abline(v = pos.plot, ltv = 2, col = "red")
```
メロメ メ御 メメ ヨメ メヨメー

重  $\Omega$ 

## 1-D Scan: Cell Mean Profile

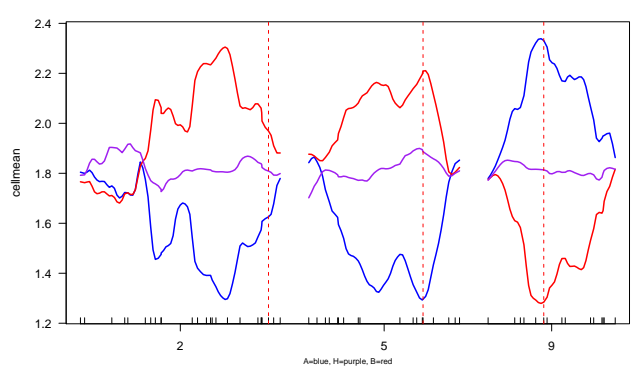

**cellmean of SCD1 for A+H+B**

Brian S. Yandell, W. Whipple Neely, Nengjun Yi [Prototype QTL Strategy: Phenotype SCD1 in Cross f2](#page-0-0)

メロメメ 御 メメ きょくきょう

哇

#### 2-D: find epistatic pairs

```
> two <- bscantwo(cross.bmq, chr = chrs, type = "2logBF")
> sum.two \leq summary(two, sort = "upper", threshold = threshold,
+ refine = TRUE)
> sum.two
```
chr1 chr2 n.qtl l.pos1 l.pos2 lower u.pos1 u.pos2 upper 2.7 2 7 0.975 168.312 45.579 6.418 168.312 45.579 6.384 2.9 2 9 1.571 168.312 19.712 5.327 168.312 19.712 5.282

Brian S. Yandell, W. Whipple Neely, Nengjun Yi [Prototype QTL Strategy: Phenotype SCD1 in Cross f2](#page-0-0)

メロメ メ御 メメ ヨメ メヨメー

重  $\Omega$ 

#### Initial Genetic Architecture

```
> arch <- bmq.mergeqtl(chrs, pos, sum.two)
> t(arch$qtl)
1 2 3 4 5
chr 2.00 5.00 7.00 9.00 9.0
pos 168.31 108.81 45.58 19.71 57.8
> if (!is.null(arch$pairs)) t(arch$pairs)
   1 2
q1 1 1
q2 3 4
pairs (if any) index the qtl list
archpairs shows chromosome pairs
> archpairs <- bmq.archpairs(arch)
> if (!is.null(archpairs)) t(archpairs$chr)
   1 2
q1 2 2
q2 7 9
```
イロメ イ団 メイヨメ イヨメー

 $2Q$ 

哇

# Construct QTL Object

use R/qtl tools to check model fit first simulate missing markers then construct QTL object

> n.draws

[1] 64

```
\geq cross \leq sim.geno(cross, n.draws = n.draws, step = 2, error = 0.01)
> qtl <- makeqtl(cross, arch$qtl$chr, arch$qtl$pos)
```
イロト イ団 トイ ミト イヨト

<span id="page-13-0"></span>唐

## Stepwise Reduction

> cross.step <- step.fitqtl(cross, qtl, pheno.col, arch)  $> rm(qtl)$ 

Brian S. Yandell, W. Whipple Neely, Nengjun Yi [Prototype QTL Strategy: Phenotype SCD1 in Cross f2](#page-0-0)

イロメ イ団 メイヨメ イヨメー

唐

## Stepwise Reduction

> summary(cross.step\$fit)

df SS MS LOD %var Pvalue(Chi2) Pvalue(F) Model 18 97.44672 5.4137069 21.25050 59.93231 5.447864e-13 4.727529e-11 Error 88 65.14792 0.7403173 Total 106 162.59465

Brian S. Yandell, W. Whipple Neely, Nengjun Yi [Prototype QTL Strategy: Phenotype SCD1 in Cross f2](#page-0-0)

メロメ メ団 メメ 君 メメ 君 メー

重  $-990$ 

## Stepwise Reduction

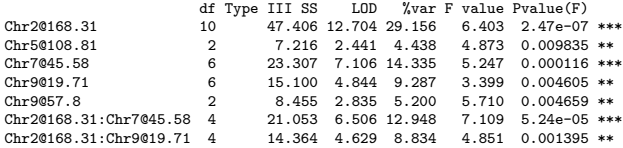

Brian S. Yandell, W. Whipple Neely, Nengjun Yi [Prototype QTL Strategy: Phenotype SCD1 in Cross f2](#page-0-0)

メロメメ 御 メメ きょくきょう

佳

### Reduced Genetic architecture

```
> arch2 <- cross.step$arch
> t(arch2$qtl)
1 2 3 4 5
chr 2.00 5.00 7.00 9.00 9.0
pos 168.31 108.81 45.58 19.71 57.8
> if (!is.null(arch2$pairs)) t(arch2$pairs)
   1 2
q1 1 1
q2 3 4
above pairs index the qtl list
pairs below show chromosome pairs
> archpairs <- bmq.archpairs(arch2)
> if (!is.null(archpairs)) t(archpairs$chr)
```
1 2 q1 2 2 q2 7 9

イロメ イ団 メイヨメ イヨメー

 $2Q$ 

哇

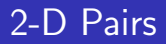

now find the chromosomes involved in pairs group chromosomes by connection clique

```
> chr2 <- bmq.pairgroup(arch2)
> chr2
```
 $[$ [1]] [1] 2 7 9

Brian S. Yandell, W. Whipple Neely, Nengjun Yi [Prototype QTL Strategy: Phenotype SCD1 in Cross f2](#page-0-0)

メロメメ 倒 メメ ミメメ ミメー

<span id="page-18-0"></span>唐  $-990$ 

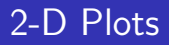

2-D plots by cliques (if any epistasis)

> if(length(chr2)) { + for(i in seq(length(chr2)) + plot(two, chr = chr2[[i]], smooth = 3, + col = "gray", contour = 3) + }

メロメ メ御 メメ ミメメ ヨメ

唐

# 2-D Plots: clique 1

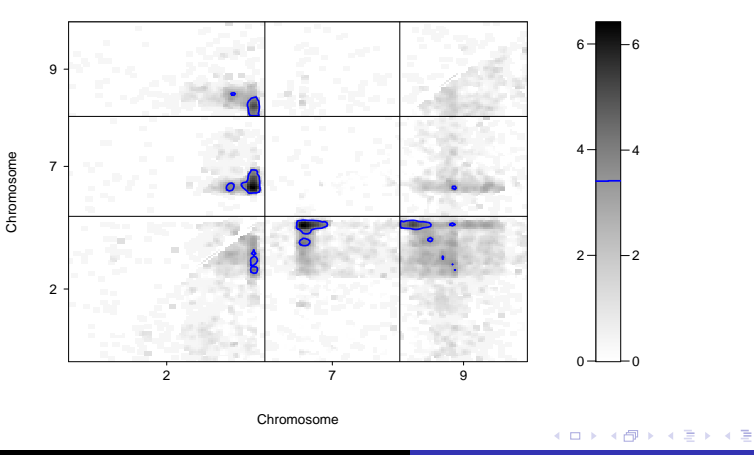

**2logBF of epistasis / 2logBF of joint**

Brian S. Yandell, W. Whipple Neely, Nengjun Yi [Prototype QTL Strategy: Phenotype SCD1 in Cross f2](#page-0-0)

唐

**B** 

# Slice Each Epistatic Pair

#### show detail plots for epistatic pairs (if any)

```
> if(length(chr2)) {
+ for(i in seq(nrow(archpairs$chr))) {
+ chri <- archpairs$chr[i,]
+ posi <- archpairs$pos[i,]
+ bmq.showtwo(cross.bmq, chri, posi)
 + }
+}
```
メロト メタト メミト メミト

#### Epistatic Pair 2 and 7

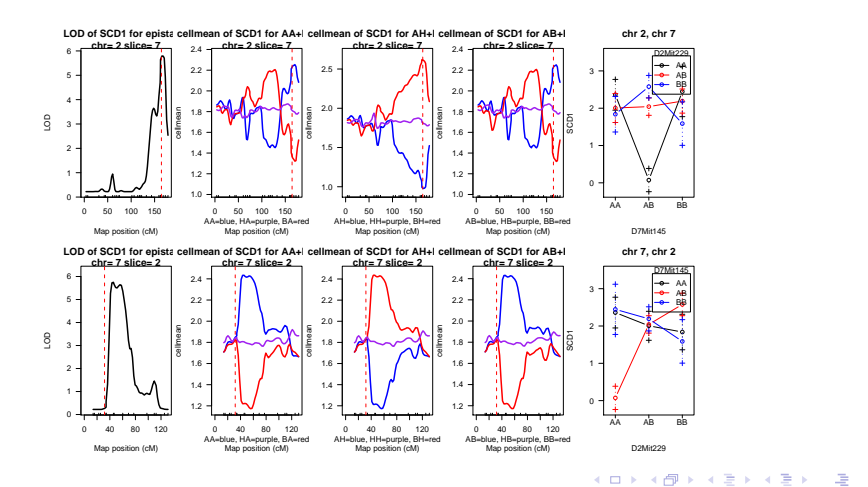

Brian S. Yandell, W. Whipple Neely, Nengjun Yi [Prototype QTL Strategy: Phenotype SCD1 in Cross f2](#page-0-0)

#### Epistatic Pair 2 and 9

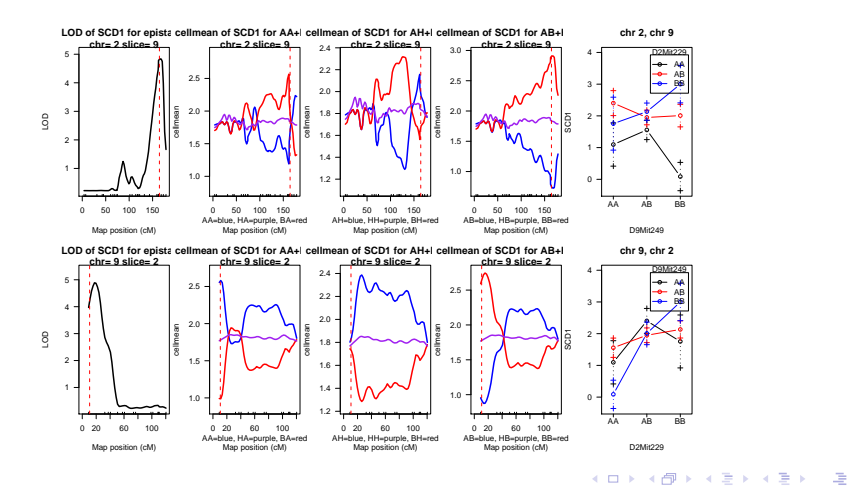

Brian S. Yandell, W. Whipple Neely, Nengjun Yi [Prototype QTL Strategy: Phenotype SCD1 in Cross f2](#page-0-0)

#### final tasks:

#### clean cross object to reduce size remove objects created by R/bmqtl if desired externally run pdflatex twice on file hyperslide.tex

```
> cross <- clean(cross)
> if (remove.bmq) {
+ bmq.remove(cross.bmq)
+ rm(cross, pheno.col, threshold, maxpairs, n.iter, n. draws,remove.bmg)
+ }
```
<span id="page-24-0"></span> $\left\{ \begin{array}{ccc} 1 & 0 & 0 \\ 0 & 1 & 0 \end{array} \right.$